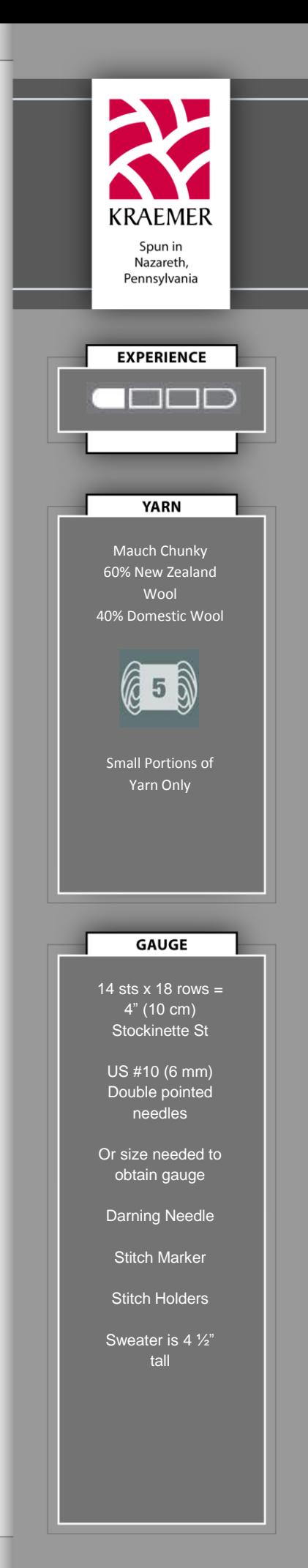

# **Christmas Ornament Sweaters**

*by Stephanie Boozer*

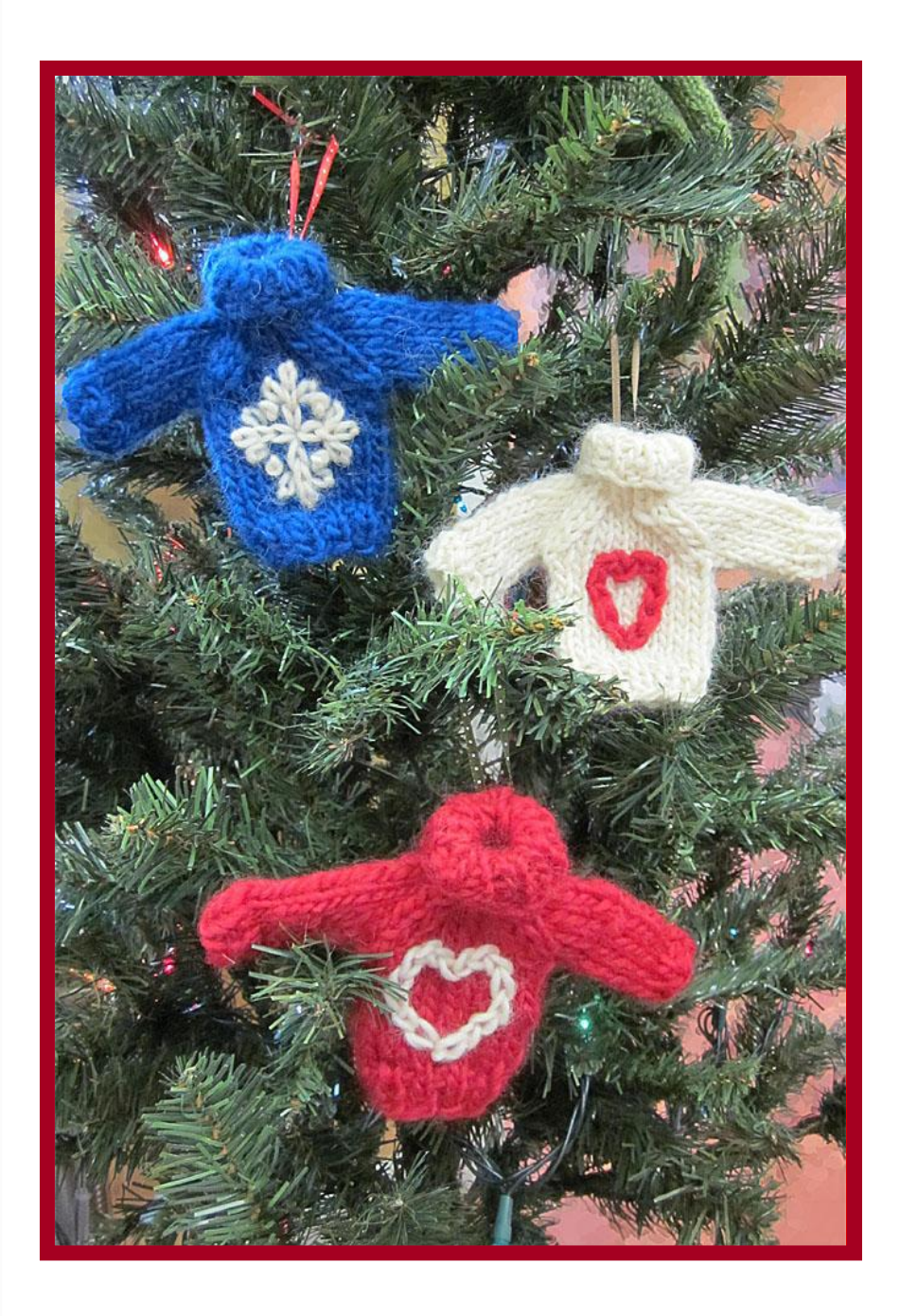

These cute little sweaters are knit from the bottom up with raglan sleeves and decorated with embroidery.

They are sure to become part of your annual holiday decorations.

# **没 CONT'D**

**Sleeves** (Make 2) CO 10 sts, PM and join for working in the round being careful not to twist sts. Rnds 1-2: K1, P1 around Rnds 3-11: Knit Place sts on a holder.

## **Body** (Make 1)

CO 20 sts (5 sts on needle #1, 10 sts on needle #2, 5 sts on needle #3). PM and join for working in the round being careful not to twist sts. Rnds 1-3: K1, P1 around Rnds 4-13: Knit

## **Joining Sleeves to Body**

Knit 5 sts. Using same needle, knit 5 sts from the first sleeve. Using an empty needle knit remaining 5 sts from the first sleeve. Continue with the same needle to knit 10 sts from body and 5 sts from second sleeve. Using an empty needle, knit remaining 5 sts from second sleeve. Continue with the same needle to knit remaining 5 sts from body. You will now have 10 sts on needle 1, 20 on needle 2, and 10 on needle 3.

#### **Raglan Decreases**

Rnd 1: K3, K2tog, SSK, (K6, K2tog, SSK) three times, K3 Rnd 2: Knit Rnd 3: K2, K2tog, SSK (K4, K2tog, SSK) three times, K2 Rnd 4: Knit Rnd 5: K1, K2tog, SSK (K2, K2tog, SSK) three times, K1

**Neck** Rnds 1-9: K1, P1 around

BO in ribbing.

Work in ends, fold over turtle neck. Embroider design of your choice on sweater. Take care when embroidering with the Mauch Chunky. The yarn is a single ply and if you pull too hard it may come apart. Attach a ribbon to the back of the sweater to hang it.

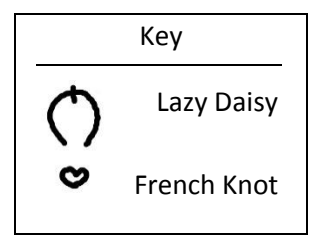

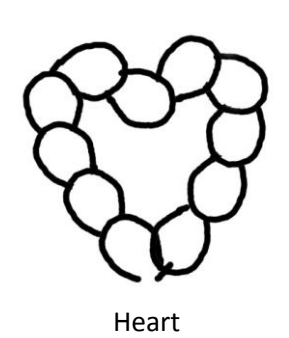

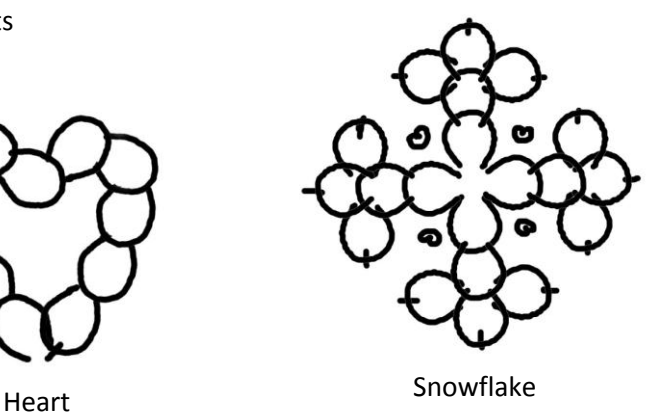

We are committed to excellence in our products and strive to make these instructions as accurate and complete as possible. However, we cannot be responsible for the variance of individual knitters and crocheters, human error, or typographical mistakes. If you have any questions, please e-mail us at info@kraemeryarns.com

#### **COMMONLY USED KNITTING ABBREVIATIONS**

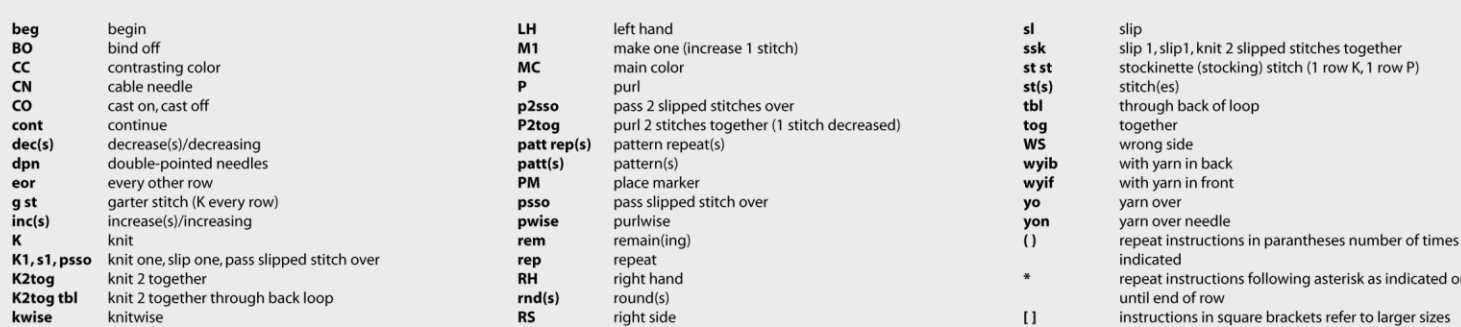